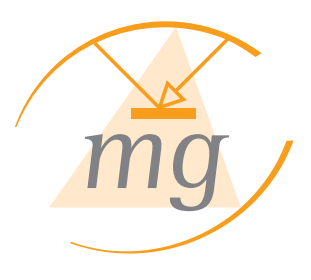

# InfoVision playlist editor

### Creation of Infotainment-playlists

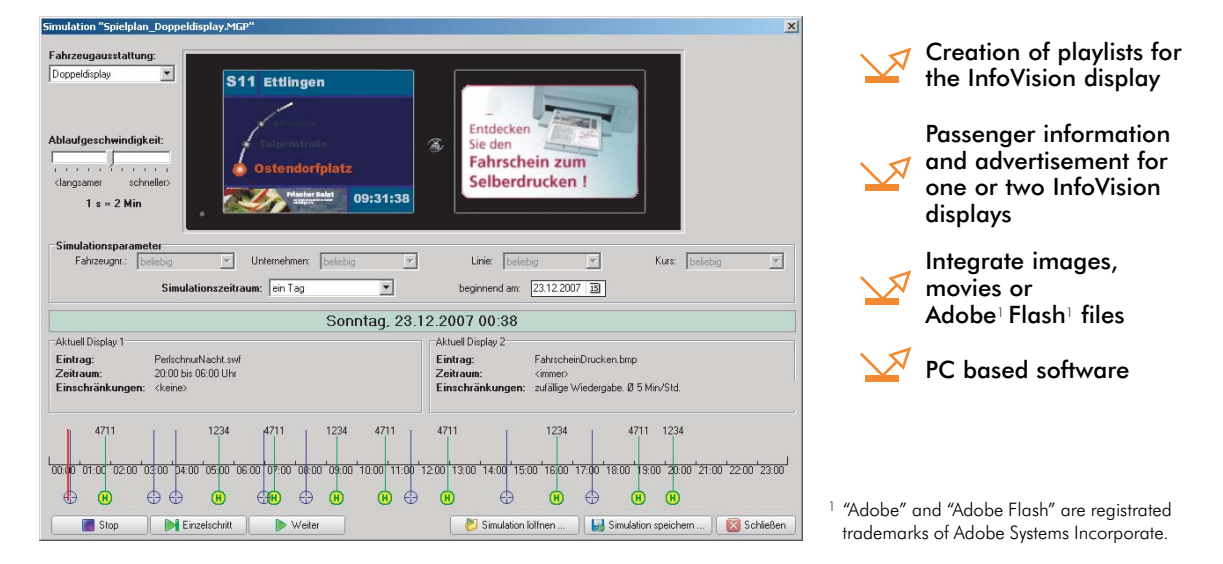

## **Intuitive and simple handling**

#### **DESCRIPTION**

#### **The "InfoVision playlist editor" was developed to determine the sequence of screenactions on InfoVision displays**

According to the route, the insertion of passenger information and advertisement, depending on day, date, time, line, destination or stop can be defined. All objects to be displayed can be placed anywhere on the screens. The "playlist wizard" guides you step by step through the necessary steps. Timelines and the ability to simulate playlists ensure a quick check of all defined inputs.

Display of advertisement depending from lines, routes, stops, time or GPScoordinates.

Compiling playlists with easily operated "playlist wizard"

Embedding images and videos for the following formats: FreeHand (\*.fh, \*.ft), PostScript (\*.AL, \*.PDF, \*.EPS), PNG File (\*.png), Adobe Illustrator (\*.eps, \*.ai), AutoCAD DXF (\*.dxf), Bitmap (\*.bmp, \*.dib), Enhanced Metafile (\*.emf), Flash movie (\*.swf, \*.spl), GIF image (\*.gif), JPEG image (\*.jpg), Windows Metafile (\*.wmf), Quick Time movie (\*.mov), Video for Windows (\*.avi), MPEG movie (\*.mpg, \*.mpeg) Digital video (\*.dv, \*.dvi), Windows Media (\*.asf, \*.wmv), Adobe Flash video (\*.flv) **EUNCTIONAL RANGE**<br>
Display of advertisement depending from lines, routes, stops, time or GPS-<br>
coordinates.<br>
Compiling playlists with easily operated "playlist wizard"<br>
Embedding images and videos for the following format

List based overview of operations

Simulation of compiled playlists for single- or double displays as previewfunction. Simulation period and execution speed are modifyable.

Multilingual (Languages on enquiry) Technical information and dimensions can be

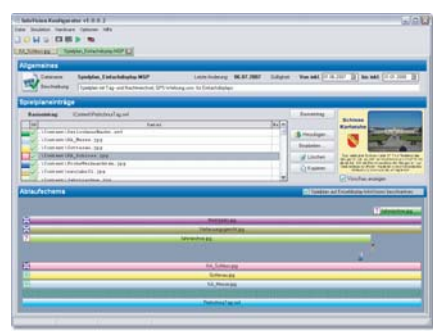

Clearly arranged intuitive presentation - even of complex operations.

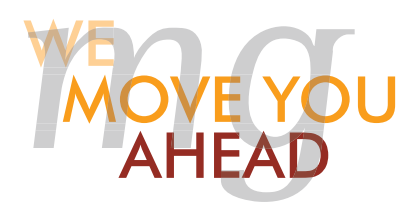

subject to change, due to new developments and new technology. All rights reserved. WB\_INFOVISION\_PLAYLIST\_EDITOR • 09/2010

MG Industrieelektronik GmbH • Nobelstraße 7 • D-76275 Ettlingen • Fon +49 (0) 72 43 58 01 - 0 • Fax +49 (0) 72 43 58 01 - 20 • e-mail: info@mg-industrieelektronik.de • www.mg-industrieelektronik.de